# Лабораторна робота № 6 **МОДЕЛЮВАННЯ СИСТЕМ АДАПТИВНОЇ ФІЛЬТРАЦІЇ**

**Мета:** вивчити методи і алгоритми цифрової адаптивної фільтрації і оволодіти навиками їх програмної реалізації в Matlab

#### **1. Коротка теоретична довідка**

Використання традиційних ЦФ - КІХ- і БІХ-фільтрів з постійними коефіцієнтами - засновано на припущенні, що смуги частот корисного сигналу і шуму відомі і рознесені, тому коефіцієнти ЦФ можуть бути визначені до обробки вхідного сигналу.

Однак у багатьох випадках вхідний сигнал не є адекватним подібної моделі, тому коефіцієнти ЦФ неможливо визначити заздалегідь. У подібних випадках застосовують адаптивні фільтри.

*Адаптивним* фільтром (АФ) називають систему, параметри якої адаптуються (підлаштовуються) до сигналу з заздалегідь невизначеною статистичною моделлю в процесі його обробки.

Серед адаптивних фільтрів найбільшого поширення набули лінійні адаптивні фільтри зі зворотним зв'язком, реалізовані на основі КІХ-фільтрів.

Структурна схема (структура) такого АФ представлена на рис. 6.1.

Адаптивний фільтр включає в себе (див. рис. 6.1):

КІХ-фільтр;

алгоритм адаптації.

*Параметрами* АФ називають коефіцієнти КІХ-фільтра, підлаштовуватися до вхідного сигналу.

За визначенням, параметри АФ змінюються в процесі адаптивної фільтрації.

На вхід АФ одночасно надходять два сигнали (див. рис. 6.1):

вхідний сигнал *x*(*n*) - заздалегідь невідомий;

зразковий сигнал (desired signal) *d*(*n*) - заздалегідь відомий.

КІХ-фільтр

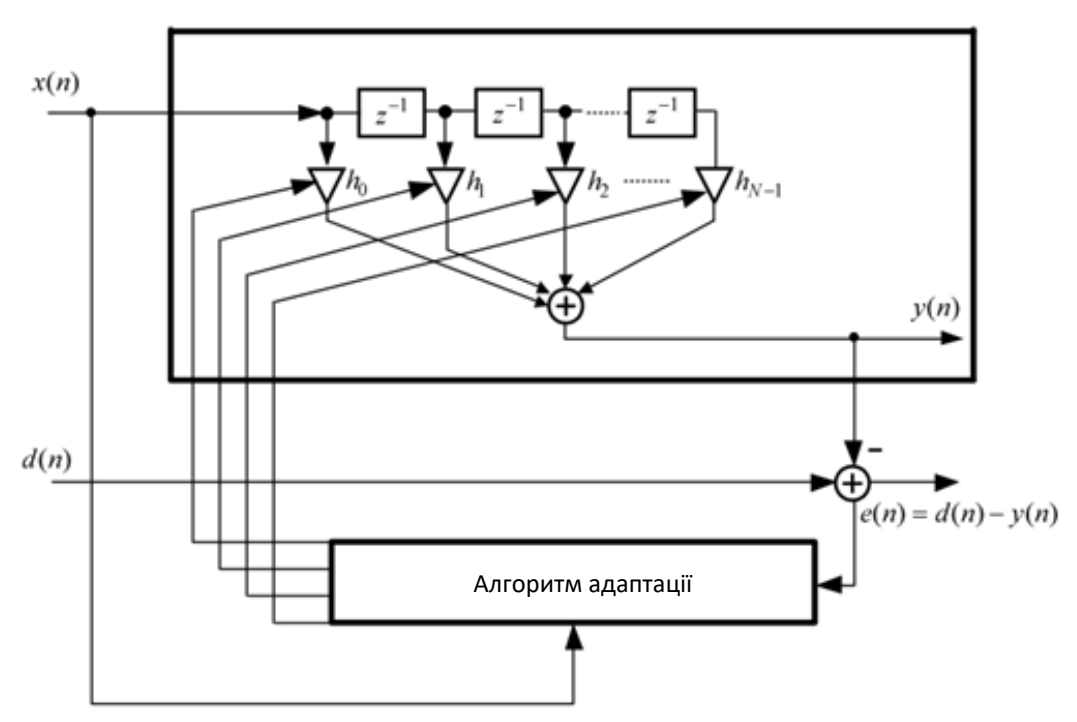

Рис. 6.1. Структурна схема лінійного адаптивного фільтра зі зворотним зв'язком

Сигнал *x*(*n*) подається одночасно на вхід КІХ-фільтра і алгоритму адаптації.

На виході АФ формуються два сигнали:

o вихідний сигнал *у*(*n*).

Згідно різницевого рівняння (РР), вихідний сигнал КІХ-фільтра дорівнює лінійної комбінації відліків вхідного сигналу:

$$
y(n) = \sum_{i=0}^{N-1} h_i x(n-i).
$$
 (6.1)

де *h*<sup>і</sup> , *і* = 0,1, ...,*N* -1, - коефіцієнти КІХ-фільтра.

Коефіцієнти РР КІХ-фільтра збігаються з відліками його *імпульсної характеристики* (ІХ);

> o сигнал помилки *е*(*n*) - різниця між зразковим і вихідним сигналами:

$$
e(n) = d(n) - y(n). \tag{6.2}
$$

Згідно (6.1), сигнал помилки дорівнює

$$
e(n) = d(n) - \sum_{i=0}^{N-1} h_i x(n-i).
$$
 (6.3)

Під *лінійністю* АФ розуміють лінійність входить до його складу КІХфільтра.

Для будь-якого *фіксованого* набору коефіцієнтів КІХ-фільтр являє собою лінійну дискретну систему (ЛДС), яка задовольняє умовам адитивності і однорідності. Співвідношення вхід/вихід ЛДС описується лінійним РУ (6.1) з *постійними* коефіцієнтами *h*<sup>і</sup> .

Однак в процесі адаптивної фільтрації параметри АФ (набір фіксованих коефіцієнтів КІХ-фільтра) змінюються в часі, підлаштовуючись до вхідного сигналу за допомогою алгоритму адаптації. Співвідношення вхід/вихід АФ приймає вид нелінійного РУ зі змінними коефіцієнтами  $h_i(n)$ :

$$
y(n) = \sum_{i=0}^{N-1} h_i(n) x_k(n-i),
$$

і АФ не задовольняє умовам адитивності і однорідності, а отже, являє собою *нелінійну* систему обробки сигналів.

Таким чином, в кожен момент часу *n* КІХ-фільтр в складі АФ має фіксовані коефіцієнти і являє собою лінійну систему, проте в цілому в процесі адаптації АФ функціонує як нелінійна система.

Під *зворотним* зв'язком у традиційному ЦФ розуміють зв'язок поточного значення вихідного сигналу з його попередніми значеннями, що має місце тільки в БІХ-фільтрах. В АФ під зворотним зв'язком розуміють зв'язок алгоритму адаптації з сигналом помилки *е*(*n*), на основі якої підлаштовуються коефіцієнти КІХ-фільтра (змінюються параметри АФ).

Крім лінійності і зворотного зв'язку, для АФ вводиться поняття стійкості, яке також пов'язане з алгоритмом адаптації. Під стійкістю алгоритму адаптації розуміють збіжність обчислюваних параметрів АФ до оптимальних (по заданому критерію) параметрами. При цьому для КІХфільтра, що входить до складу АФ, стійкість гарантується для будь-якого набору фіксованих коефіцієнтів.

Метою адаптивної обробки є забезпечення найкращого наближення вихідного сигналу *у*(*n*) до зразкового сигналу *d*(*n*) по заданому критерію.

Основна складність в проектуванні АФ пов'язана з розробкою алгоритмів адаптації.

# **1.1. Фільтр Вінера**

*Фільтром Вінера* (Wiener filter) називають АФ, представлений на рис. 6.1, в якому алгоритм адаптації реалізує обчислення оптимальних параметрів АФ при виборі в якості критерію найкращого наближення вихідного сигналу  $y(n)$  (6.1) до зразкового сигналу  $d(n)$  мінімуму середнього квадрата сигналу помилки:

$$
M\left\{e^{2}(n)\right\}=M\left\{\left[d(n)-\sum_{i=0}^{N-1}h_{i}x(n-i)\right]^{2}\right\}\to\min_{\mathbf{h}}\,,\tag{6.4}
$$

де M{} - оператор математичного очікування; **h** - вектор параметрів АФ (шуканих коефіцієнтів *h*<sup>і</sup> , *і* = 0,1, ...,*N* -1).

У припущенні, що вхідний *x*(*n*) і зразковий *d*(*n*) сигнали є *ергодичними* і *корельованими* – випадковими послідовностями довжини *L* – середній квадрат сигналу помилки визначається за допомогою усереднення по довжині *L* (теоретично *L* → ∞):

$$
M\{e^{2}(n)\}=\frac{1}{L}\sum_{n=0}^{L-1}e^{2}(n),
$$
\n(6.5)

або, з урахуванням (6.3):

$$
M\left\{e^{2}(n)\right\} = \frac{1}{L}\sum_{n=0}^{L-1} \left[d(n) - \sum_{i=0}^{N-1} h_{i}x(n-i)\right]^{2} . \tag{6.6}
$$

Вектор **h** знаходиться в результаті рішення оптимізаційної задачі пошуку мінімуму оптимізується (цільової) функції *F*1(**h**), яка, згідно з (6.5), не залежить від часу:

$$
F_1(\mathbf{h}) = M \left\{ e^2(n) \right\} \rightarrow \min_{\mathbf{h}} . \tag{6.7}
$$

Мінімум функції *F*1(**h**) (6.7) досягається при рівності нулю її часткових

приватних похідних по всіх *h*<sup>і</sup> в (6.6); їх сукупність можна записати у вигляді системи лінійних алгебраїчних рівнянь (СЛАР):

$$
\frac{2}{L} \sum_{n=0}^{L-1} \left[ d(n) - \sum_{i=0}^{N-1} h_i x(n-i) \right] x(n-i) = 0,
$$
\n(6.8)

звідки отримуємо СЛАР щодо h<sub>i</sub>:

$$
\frac{1}{L} \sum_{n=0}^{L-1} \left[ \sum_{i=0}^{N-1} h_i x(n-i) \right] x(n-i) = \frac{1}{L} \sum_{n=0}^{L-1} d(n) x(n-i).
$$
 (6.9)

У правій частині (6.9) маємо значення оцінки (при кінцевих довжинах сигналів) взаємної кореляційної функції (ВКФ) *Rdx*(*i*) між зразковим *d*(*n*) і вхідним *x*(*n*) сигналами:

$$
R_{dx}(i) = \frac{1}{L} \sum_{n=0}^{L-1} d(n)x(n-i), \quad i = 0, 1, ..., (N-1),
$$
\n(6.10)

а в лівій, змінюючи порядок підсумовування, - суму зважених значень оцінки автокореляційної функції (АКФ) вхідного сигналу *x*(*n*) (з ваговими коефіцієнтами *h*і):

$$
\sum_{i=0}^{N-1} h_i \left\{ \frac{1}{L} \sum_{n=0}^{L-1} x(n-i) x(n) + \frac{1}{L} \sum_{n=0}^{L-1} x(n-i) x(n-1) + \frac{1}{L} \sum_{n=0}^{L-1} x(n-i) x(n-2) + \dots + \frac{1}{L} \sum_{n=0}^{L-1} x(n-i) x[n-(N-1)] \right\} = \sum_{i=0}^{N-1} h_i R_x(i-m), \quad m = 0, 1, \dots, (N-1).
$$

Таким чином, СЛАР (6.9) можна представити у вигляді:

$$
\sum_{i=0}^{N-1} h_i R_x (i - m) = R_{dx}(m), \quad m = 0, 1, ..., (N - 1), \tag{6.11}
$$

або в матричної записи, відомої як система рівнянь Вінера-Хопфа (Wiener-Hopf), з кореляційної матрицею Теплиця:

$$
\begin{bmatrix}\nR_x(0) & R_x(1) & \dots & R_x(N-1) \\
R_x(1) & R_x(0) & \dots & R_x(N-2) \\
\vdots & \vdots & \vdots & \vdots \\
R_x(N-1) & R_x(N-2) & \dots & R_x(0)\n\end{bmatrix}\n\begin{bmatrix}\nh_0 \\
h_1 \\
\vdots \\
h_{N-1}\n\end{bmatrix}\n=\n\begin{bmatrix}\nR_{dx}(0) \\
R_{dx}(1) \\
\vdots \\
R_{dx}(N-1)\n\end{bmatrix}.
$$
\n(6.12)

Короткий запис (6.12) має вигляд:

$$
\mathbf{R}_{x}\mathbf{h} = \mathbf{R}_{dx} \tag{6.13}
$$

де:

- o **R**<sup>х</sup> кореляційна матриця вхідного сигналу;
- o **h** вектор-стовпець параметрів АФ;
- o **R***dx* вектор-стовпець значень ВКФ між зразковим і вхідним сигналами.

Рішенням СЛАР (6.13) є вектор оптимальних (за критерієм мінімуму середнього квадрата сигналу помилки) параметрів АФ **h***opt*:

$$
\mathbf{h}_{opt} = \mathbf{R}_{\mathbf{x}}^{-1} \mathbf{R}_{dx} \tag{6.14}
$$

 $\mathbf{R}_{\mathrm{x}}^{-1}$  - зворотна кореляційна матриця.

Фільтр Вінера може використовуватися для обробки ергодичної сигналів зі статистичними характеристиками, інваріантними у часі.

Однак в загальному випадку, при обробці сигналу, статистична модель якого заздалегідь не визначена, практичне застосування фільтра Вінера обмежено внаслідок обчислювальної складності алгоритму адаптації. У цьому випадку прийнято говорити про поточні оцінки статистичних характеристиках на інтервалі [0;*n*], які доводиться визначати заново з надходженням кожного нового відліку сигналу. Отже, потрібно заново визначати кореляціїйну матрицю і вектор взаємних кореляцій і повторювати трудомістку операцію звернення матриці при обчисленні оптимальних параметрів АФ **h**(*n*) (6.14).

Для скорочення обчислювальних витрат розроблені алгоритми рекурентного обчислення параметрів АФ. У наступних розділах будуть розглянуті два таких алгоритми:

o алгоритм LMS (Least Mean Squares) і його модифікація NLMS (Normalized LMS).

Іноді використовують абревіатури МНК (метод найменших квадратів) і НМНК (нормалізований метод найменших квадратів);

o алгоритм RLS (Recursive Least Squares).

Використовують абревіатуру - РНК (рекурентний метод найменших

квадратів).

# **1.2. Алгоритм LMS**

В алгоритмі LMS реалізовано *рекурентне* обчислення оцінок параметрів  $\widehat{\mathbf{h}}(n)$ .

Як критерій найкращого наближення вихідного сигналу *y*(*n*) до зразкового сигналу *d*(*n*) використовується *мінімум квадрата сигналу помилки*:

$$
e^{2}(n) = \left[ d(n) - \sum_{i=0}^{N-1} h_{i} x(n-i) \right]^{2} \to \min_{\mathbf{h}}.
$$
 (6.15)

На відміну від оптимізованої функції *F*1(**h**) (6.7) у фільтрі Вінера, в даному випадку оптимізована функція є функцією часу n:

$$
F_2(n, \mathbf{h}) = e^2(n) = \left[ d(n) - \sum_{i=0}^{N-1} h_i x(n-i) \right]^2.
$$
 (6.16)

Для пошуку мінімуму функції  $F_2(n,h)$  використовують градієнтний *метод якнайшвидшого спуску* – ітераційну процедуру, що визначає траєкторію якнайшвидшого покрокового наближення (спуску) до мінімуму, де крокам ітерації відповідають *моменти дискретного нормованого часу n* .

Відповідно до даного методу, на кожному кроці ітерації оцінюється вектор  $\hat{\mathbf{h}}(n+1)$  $\mathbf{n}(n+1)$ , що зміщується щодо вектора  $\mathbf{h}(n)$  на величину, ˆпропорційну *градієнту* (від лат. gradiens – крокуючий) функції  $F_2(n,h)$  у точці *n* :

$$
\hat{\mathbf{h}}(n+1) = \hat{\mathbf{h}}(n) + \frac{\mu}{2} \nabla_n, \qquad (1217.)
$$

 $_{\text{Re}}$   $\hat{\mathbf{h}}(n+1)$  $n(n+1)$  – вектор оцінок параметрів АФ у момент часу (n+1);  $\mu$  – позитивна константа, що називається кроком *адаптації*;  $\nabla_n$  – градієнт функції *F*2(n,**h**) (6.16), який визначається як вектор, елементами якого є часткові похідні цієї функції по всіх *h*<sup>i</sup> в момент часу *n*:

$$
\nabla_n = 2 \bigg[ d(n) - \sum_{i=0}^{N-1} h_i x(n-i) \bigg] x(n-i) , \qquad (6.18)
$$

або, з урахуванням (6.3):

$$
\nabla_n = 2e(n)x(n-i), \quad i = 0, 1, \dots, N-1. \tag{6.19}
$$

Підставляючи (21.19) (21.17), отримуємо рекурентну формулу для оцінок параметрів АФ:

$$
\hat{\mathbf{h}}(n+1) = \hat{\mathbf{h}}(n) + \mu e(n)\mathbf{x}(n),
$$
\n(6.20)

де  $\mathbf{x}(n)$  – вектор відліків вхідного сигналу  $\mathbf{x}(n-i)$ ,  $i = 0, 1, ..., N-1$ .

Значення кроку адаптації и впливає швидкість збіжності оцінок параметрів АФ до оптимальних параметрів **h***opt* у фільтрі Вінера.

При виборі значення µ з діапазону

$$
0 < \mu < 2/\lambda_{\text{max}} \,, \tag{6.21}
$$

де λmax – максимальне власне значення матриці АКФ **R**<sup>x</sup> у (6.13), гарантується збіжність у середньому – для середніх значень оцінок параметрів АФ при *n* → ∞.

Практичний інтерес представляє діапазон значень кроку адаптації µ , що гарантують збіжність у середньому квадраті – для середніх квадратів оцінок параметрів АФ, за умови, що останні прагнуть до фіксованих значень. Це забезпечується для значень µ в діапазоні:

$$
0 < \mu \le \frac{2}{NP_x},\tag{6.22}
$$

де *P*<sup>x</sup> – середній квадрат вхідного сигналу *x*(*n*) довжини *L* :

$$
P_x = \frac{1}{L} \sum_{n=0}^{L-1} x^2(n).
$$
 (6.23)

Значення кроку адаптації µ вибирається з компромісних міркувань: з одного боку, воно впливає на швидкість збіжності алгоритму LMS (чим більше µ, тим вона вища), а з іншого – на сигнал *помилки <sup>e</sup>*(*n*) (чим більше µ , тим більше він відрізняється від сигналу помилки у фільтрі Вінера).

У нормалізованому алгоритмі NLMS рекурентна формула (6.20)

замінюється на іншу, у якій крок адаптації µ залежить від часу:

$$
\hat{\mathbf{h}}(n+1) = \hat{\mathbf{h}}(n) + \mu(n)e(n)\mathbf{x}(n)
$$
\n(6.24)

тобто він нормується до енергії сигналу  $x(n-i)$ ,  $i = 0, 1, ..., N-1$ :

$$
\mu(n) = \frac{\mu_0}{\mathbf{x}'(n)\mathbf{x}(n) + \varepsilon},\tag{6.25}
$$

де **x**'(*n*)**x**(*n*) – енергія сигналу, що дорівнює добутку вектора-рядка **x**'(*n*) на вектор-стовпець **x**(*n*) (символ ' відповідає операції транспонування вектора або матриці);  $\mu_0$  – фіксоване значення кроку, що впливає на збіжність алгоритму адаптації, що вибирається з діапазону  $0 < \mu_0 < 2$ ;  $\varepsilon$  – мала позитивна константа, що визначає максимальне значення µ(*n*), що дорівнює  $\mu_0$ /ε при нульовому вхідному сигналі.

Ітераційна процедура обчислення оцінок параметрів АФ в алгоритмах LMS та

NLMS включає наступні кроки:

1. Присвоювання *n* = 0 і завдання початкових (зазвичай нульових) значень оцінок параметрів АФ  $\hat{\mathbf{h}}(0)$  $\mathfrak{l} (0)$  .

2. Обчислення вихідного сигналу *y*(*n*) (6.1).

3. Обчислення сигналу помилки *<sup>e</sup>*(*n*) (6.3).

4. Оновлення оцінок параметрів АФ  $\hat{\mathbf{h}}(n+1)$ *n* згідно (6.20) або (6.24).

5. Присвоювання  $n = n + 1$ .

6. Повторення пп. 2-5.

Основною перевагою алгоритму LMS є його простота (на кожному кроці потрібно всього *N* операцій множення–додавання), а недоліком - відносно повільна збіжність ітераційної процедури обчислення параметрів АФ.

У MATLAB структура АФ (див. рис. 6.1) з алгоритмом LMS описується у вигляді об'єкта adaptfilt (від англ. Adaptive Filter):

# **Hlms = adaptfilt.lms(N,step,leakage,coeffs,states)**

де Hlms – ім'я об'єкта; lms – алгоритм адаптації (LMS); N – довжина КІХ-

фільтра *N* , за замовчанням, без даного параметра, N = 10; step – крок адаптації  $\mu$ , за умовчанням, без цього параметра, step = 0.1; leakage – коефіцієнт витоку (Leakage Factor) – множник при  $\hat{\mathbf{h}}(n)$  **h** *<sup>n</sup>* в (6.20), що впливає збіжність алгоритму LMS; вибирається з діапазону  $0 <$  leakage  $\leq 1$ , за замовчанням, без цього параметра, leakage =  $1$ ; coeffs - вектор довжини  $N$  початкових значень оцінок параметрів АФ  $\hat{\mathbf{h}}(0)$  $\mathbf{u}(0)$  , за замовчанням, у відсутності цього параметра, нульових; states – вектор довжини (N – 1) початкових умов КІХ-фільтра, за умовчанням, без даного параметра, НПУ (нульові початкові умови).

Властивості об'єкта adaptfilt.lms, що виводяться за його ім'ям, включають:

Algorithm – структура КІХ-фільтра та алгоритм адаптації;

FilterLength – значення параметра N;

StepSize – значення параметра step;

Leakage – значення параметра leakage;

PersistentMemory – початкові умови states; значення false відповідає НПУ.

Якщо задане при описі об'єкта Hlms значення µ (параметра step) вийде за межі діапазону (6.22), то буде видано попередження (Warning).

Структура АФ (див. рис. 6.1) з алгоритмом NLMS описується у вигляді об'єкта:

#### **Hnlms = adaptfilt.nlms(N,step,leakage,offset,coeffs,states)**

де Hnlms – ім'я об'єкта; nlms – алгоритм адаптації (NLMS); step – значення  $\mu_0$  в (6.25), що вибирається з діапазону 0 < step < 2, за замовчанням, у відсутності даного параметра, step = 1; offset константа ε в (6.25), за замовчанням, у відсутності даного параметра,  $offset = 0$ .

Інші параметри визначені раніше для об'єкта adaptfilt.lms.

Властивості об'єкта adaptfilt.nlms дублюють властивості об'єкта adaptfilt.lms і дододатково включають:

Offset – значення параметра offset.

При відомій структурі АФ обчислення вихідного сигналу y(*n*) та сигналу помилки *е*(*n*) виконується за допомогою функції:

# $[y,e] = filter(H,x,d)$

де H – ім'я об'єкта adaptfilt (Hlms або Hnlms); x, d – вектори відліків вхідного та зразкового сигналів; y , e – вектори відліків вихідного сигналу та сигналу помилки.

Після завершення процесу адаптивної фільтрації можна вивести параметри АФ:

#### **H.Сoefficients**

# **1.3. Алгоритм RLS**

В алгоритмі RLS реалізовано рекурентне обчислення оптимальних параметрів АФ **h**(*n*) (у встановленому режимі) із суттєвим скороченням обчислювальних витрат, порівняно з їх нерекурентним обчисленням (див. розд. 1.1). На початку процесу адаптації протягом деякого часу спостерігається перехідний процес, піл час якого дисперсія сигналу помилки виявляється набагато більшою, ніж після його закінчення в режимі, що встановився

Як критерій найкращого наближення вихідного сигналу *y*(*n*) до зразкового сигналу *d*(*n*) використовується мінімум суми квадратичних значень сигналу помилки (мінімум сумарної квадратичної помилки):

$$
\sum_{n=0}^{L-1} e^2(n) \to \min_{\mathbf{h}} , \qquad (6.26)
$$

або, з урахуванням (6.3):

$$
\sum_{n=0}^{L-1} \left[ d(n) - \sum_{i=0}^{N-1} h_i x(n-i) \right]^2 \to \min_{\mathbf{h}} , \qquad (6.27)
$$

де *L* – довжина вхідного сигналу *x*(*n*) , а **h** – вектор параметрів АФ.

Подібно до оптимізованої функції *F*1(**h**) (6.7) у фільтрі Вінера, в даному випадку оптимізована функція не є функцією часу *n*:

$$
F_3(\mathbf{h}) = \sum_{n=0}^{L-1} \left[ d(n) - \sum_{i=0}^{N-1} h_i x(n-i) \right]^2.
$$
 (6.28)

Мінімум функції *F*3(**h**) (6.29) досягається при рівності нулю часткових похідних по всім *h*<sup>i</sup> у (6.28); їх сукупність можна записати у вигляді СЛАР:

$$
2\sum_{n=0}^{L-1} \left[ d(n) - \sum_{i=0}^{N-1} h_i x(n-i) \right] x(n-i) = 0, \qquad (6.29)
$$

звідки отримуємо СЛАУ щодо  $h_\mathrm{i}$ :

$$
\sum_{n=0}^{L-1} \left[ \sum_{i=0}^{N-1} h_i x(n-i) \right] x(n-i) = \sum_{n=0}^{L-1} d(n) x(n-i), \quad i = 0, 1, \dots, N-1,
$$
\n(6.30)

Що збігається (з точністю до множника 1/*L* ) зі СЛАР (6.9) для фільтра Вінера.

Запишемо у матричному вигляді ліву частину (6.30) з урахуванням НПУ

$$
\begin{bmatrix}\nx(0) & 0 & \dots & 0 \\
x(1) & x(0) & \dots & 0 \\
\vdots & \vdots & \vdots & \vdots \\
x(L-1) & x[(L-1)-1] & \dots & x[(L-1)-(N-1)]\n\end{bmatrix}\n\times\n\begin{bmatrix}\nx(0) & x(1) & \dots & x(L-1) \\
0 & x(0) & \dots & x[(L-1)-1] \\
\vdots & \vdots & \vdots & \vdots \\
0 & 0 & \dots & x[(L-1)-(N-1)]\n\end{bmatrix}\n\begin{bmatrix}\nh_0 \\
h_1 \\
\vdots \\
h_{N-1}\n\end{bmatrix}
$$
\n(6.31)

та праву частину (6.30):

$$
\begin{bmatrix} x(0) & x(1) & \dots & x(L-1) \\ 0 & x(0) & \dots & x[(L-1)-1] \\ \vdots & \vdots & \vdots & \vdots \\ 0 & 0 & \dots & x[(L-1)-(N-1)] \end{bmatrix} \begin{bmatrix} d(0) \\ d(1) \\ \vdots \\ d(L-1) \end{bmatrix} . \tag{6.32}
$$

Короткий матричний запис СЛАР (6.30) має вигляд:

$$
XX'h = Xd \tag{6.33}
$$

де:

o **X** – матриця розміром *N* × *L* відліків вхідного сигналу *x*(*n*) довжини *L*;

- o **X**' транспонована матриця **X** розміром *L* × *N* ;
- o **XX** квадратна матриця порядку *N*;
- o **h** вектор-стовпець параметрів АФ довжини *N*;
- o **XX**'**h** вектор-стовпець довжини *N*;
- o **d** вектор-стовпець відліків зразкового сигналу *d*(*n*) довжини *L*;
- o **Xd** вектор-стовпець довжини *N*.

Матриця **XX**′ і вектор **Xd** збігаються (з точністю до множника 1*/L*) відповвідно з кореляційною матрицею **R<sup>x</sup>** і вектором ВКФ **Rdx** (6.12), тому рішенням СЛАР (6.33) є вектор оптимальних параметрів АФ **hopt** , як у фільтрі Вінера (6.14):

$$
\mathbf{h}_{\text{opt}} = (\mathbf{XX}')^{-1} \mathbf{X} \mathbf{d} \tag{6.34}
$$

Раніше говорилося (див. розд. 1.1) , що у випадку, коли статистична модель вхідного сигналу заздалегідь не визначена, переходять до обчислення оптимальних параметрів АФ h(*n*) .

З урахуванням цього запишемо (6.34) у вигляді:

$$
\mathbf{h}(n) = [\mathbf{X}(n)\mathbf{X}'(n)]^{-1}\mathbf{X}(n)\mathbf{d}(n) \tag{6.35}
$$

де **X**(*n*) та **d**(*n*) обчислюються на поточному інтервалі [0; n] (порівняйте з (6.32)):

$$
\mathbf{X}(n) = \begin{bmatrix} x(0) & x(1) & \dots & x(n) \\ 0 & x(0) & \dots & x(n-1) \\ \vdots & \vdots & \vdots & \vdots \\ 0 & 0 & \dots & x[n-(N-1)] \end{bmatrix}; \quad \mathbf{d}(n) = \begin{bmatrix} d(0) \\ d(1) \\ \vdots \\ d(n) \end{bmatrix}.
$$
 (6.36)

Тепер запишемо (6.35) для наступного  $(n + 1)$  –го моменту часу:

$$
\mathbf{h}(n+1) = [\mathbf{X}(n+1)\mathbf{X}'(n+1)]^{-1}\mathbf{X}(n+1)\mathbf{d}(n+1)
$$
 (6.37)

і побачимо, що це призведе до додавання до матриці **X**(*n*) нового стовпця  $\mathbf{x}(n+1)$ :

$$
\mathbf{x}(n+1) = \begin{bmatrix} x(n+1) \\ x[(n+1)-1] \\ \vdots \\ x[(n+1)-(N-1)] \end{bmatrix}
$$
 (6.38)

та у векторі **<sup>d</sup>**(*n*)- нового елемента *d*(*n* +1) .

В результаті для добутку **X**(*<sup>n</sup>* 1)**X**'(*<sup>n</sup>* 1) маємо рекурентний зв'язок з добутком **X**(*n*)**X**'(*n*) :

$$
\mathbf{X}(n+1)\mathbf{X}'(n+1) = \mathbf{X}(n)\mathbf{X}'(n) + \mathbf{x}(n+1)d(n+1)
$$
 (6.39)

а для добутку  $X(n+1)d(n+1)$  – рекурентний зв'язок із добутком  $\mathbf{X}(n)\mathbf{d}(n)$ 

$$
\mathbf{X}(n+1)\mathbf{d}(n+1) = \mathbf{X}(n)\mathbf{d}(n) + \mathbf{x}(n+1)d(n+1)
$$
 (6.40)

Для отримання рекурентного зв'язку зворотної матриці  $[(X(n+1)X'(n+1)]^{-1}$  у (6.37) з матрицею  $[(X(n)X'(n)]^{-1}$ введемо короткі позначення:

$$
\mathbf{P}(n) = [\mathbf{X}(n)\mathbf{X}'(n)]^{-1};
$$
  
\n
$$
\mathbf{P}(n+1) = [\mathbf{X}(n+1)\mathbf{X}'(n+1)]^{-1}
$$
\n(12,41)

і скористаємося тотожністю з лінійної алгебри:

$$
(\mathbf{A} + \mathbf{BCD})^{-1} = \mathbf{A}^{-1} - \mathbf{A}^{-1} \mathbf{B} (\mathbf{C}^{-1} + \mathbf{DA}^{-1} \mathbf{B})^{-1} \mathbf{DA}^{-1}
$$
(6.42)

Зіставляючи ліву частину (6.42) з правою частиною (6.39), бачимо таку відповідність:

о 
$$
\mathbf{A} = \mathbf{X}(n)\mathbf{X}'(n)
$$
 – квадратна матриця розміром *N* × *N* (див. (6.36));

o **B** =  $\mathbf{x}(n+1)$  – вектор-стовпець (6.38) довжини *N*;

$$
\circ \qquad \mathbf{C} = 1 - \text{скаляр};
$$

$$
\circ
$$
 **D** = **x**'(*n* + 1) - **Вектор рядок довжини** *N*.

Використовуючи тотожність (6.42), на основі (6.39) запишемо зворотну матрицю  $[\mathbf{X}(n+1)\mathbf{X}^{\dagger}(n+1)]^{-1}$ з урахуванням позначень (6.41):

$$
\mathbf{P}(n+1) = \mathbf{P}(n) - \mathbf{P}(n)\mathbf{x}(n+1)[1+\mathbf{x}'(n+1)\mathbf{P}(n)\mathbf{x}(n+1)]^{-1}\mathbf{x}'(n+1)\mathbf{P}(n) \tag{6.43}
$$

Результатом виконання операцій у квадратних дужках буде скаляр, для якого операції звернення відповідає зведення в мінус перший ступінь:

$$
\mathbf{P}(n+1) = \mathbf{P}(n) - \frac{\mathbf{P}(n)\mathbf{x}(n+1)\mathbf{x}'(n+1)\mathbf{P}(n)}{1 + \mathbf{x}'(n+1)\mathbf{P}(n)\mathbf{x}(n+1)}
$$
(6.44)

Таким чином, отримано рекурентний зв'язок матриць  $P(n+1)$  i  $P(n)$ .

Запишемо (6.37) з урахуванням позначення  $P(n+1)$  (6.41) та зв'язку (6.40):

$$
\mathbf{h}(n+1) = \mathbf{P}(n+1)[\mathbf{X}(n)\mathbf{d}(n) + \mathbf{x}(n+1)d(n+1)].
$$
 (6.45)

Підставивши в (6.45) **P**(*<sup>n</sup>* 1) (6.44), розкривши дужки і привівши подібні доданки, отримаємо рекурентну формулу для оптимальних параметрів АФ (у сталому режимі):

$$
\mathbf{h}(n+1) = \mathbf{h}(n) + \mathbf{K}(n+1)e(n+1)
$$
 (6.46)

де **<sup>K</sup>**(*<sup>n</sup>* 1) – вектор коефіцієнтів посилення довжини *N*:

$$
\mathbf{K}(n+1) = \frac{\mathbf{P}(n)\mathbf{x}(n+1)}{1 + \mathbf{x}'(n+1)\mathbf{P}(n)\mathbf{x}(n+1)}
$$
(6.47)

 $e(n+1)$  - сигнал помилки (6.3), що визначається за параметрами АФ на *n* -му кроці:

$$
e(n+1) = d(n+1) - \mathbf{x}'(n+1)\mathbf{h}(n)
$$
\n(6.48)

Ітераційна процедура обчислення оптимальних параметрів АФ в алгоритмі RLS включає наступні кроки:

1. Завдання початкових (зазвичай нульових) значень параметрів АФ  $h(-1)$ .

2. Завдання початкових значень елементам матриці  $P(-1)$ . Рекомендується *діагональним* елементам присвоювати великі позитивні значення, а решті – нульові.

3. Присвоювання  $n = 0$ .

4. Обчислення вихідного сигналу *y*(*n*) та сигналу помилки *<sup>e</sup>*(*n*) (див.  $(6.48)$ :

$$
y(n) = \mathbf{x}'(n)\mathbf{h}(n-1);
$$
  

$$
e(n) = d(n)\mathbf{h}(n-1)/
$$

5. Обчислення вектора коефіцієнтів посилення **K**(*n*) (див. (6.47)):

$$
\mathbf{K}(n) = \frac{\mathbf{P}(n-1)\mathbf{x}(n)}{1 + \mathbf{x}'(n)\mathbf{P}(n-1)\mathbf{x}(n)}
$$
(6.49)

6. Оновлення матриці **P**(*n*) (див. (6.44) з урахуванням (6.49)):

$$
\mathbf{P}(n) = \mathbf{P}(n-1) - \mathbf{K}(n)\mathbf{x}'(n)\mathbf{P}(n-1)
$$
\n(6.50)

7. Оновлення вектора **h**(*n*) (див. (6.46)):

$$
\mathbf{h}(n) = \mathbf{h}(n-1) + \mathbf{K}(n)e(n) \tag{6.51}
$$

8. Присвоювання  $n = n + 1$ .

9. Повторення пп. 4-8.

Як бачимо, обчислювальна складність алгоритму RLS суттєво зростає, порівняно з алгоритмом LMS. Однак цією ціною вдається визначити *оптимальні* параметри АФ в сталому режимі, в той час як в алгоритмі LMS визначаються їх оцінки.

Критерій (1226) можна модифікувати, додавши до нього коефіцієнт забування  $\lambda$ , що вибирається з діапазону  $0 < \lambda \leq 1$ , що дозволяє враховувати попередні відліки вхідного сигналу з вагою, що експоненційно зменшується:

$$
\sum_{n=0}^{L-1} \lambda^{(L-1)-n} e^2(n) \to \min_{\mathbf{h}} . \tag{6.52}
$$

У цьому випадку формули (6.49) та (6.50) набувають вигляду:

$$
\mathbf{K}(n) = \frac{\mathbf{P}(n-1)\mathbf{x}(n)}{\lambda + \mathbf{x}'(n)\mathbf{P}(n-1)\mathbf{x}(n)}
$$
(6.53)

$$
\mathbf{P}(n) = \frac{1}{\lambda} [\mathbf{P}(n-1) - \mathbf{K}(n)\mathbf{x}(n)\mathbf{P}(n-1)],
$$
\n(6.54)

а у (6.51) визначаються оцінки параметрів АФ.

У MATLAB структура АФ (див. рис. 1.1) з *алгоритмом* RLS описується у вигляді об'єкта:

# **Hrls = adaptfilt.rls(N,lambda,invcov,coeffs,states)**

де Hrls – ім'я об'єкта; rls – алгоритм адаптації (RLS); lambda – коефіцієнт забування  $\lambda$ , що вибирається з діапазону  $0 \lt \lambda$  ambda  $\leq \lambda$ , за умовчанням, без даного параметра lambda =  $1$ ; invcov - початкові значення елементів матриці **P**(-1), за замовчанням, без цього параметра, формується одинична матриця 1000\*eye(N); coeffs – вектор довжини *N*

початкових значень параметрів АФ **h**(1) , за замовчанням, без даного параметра, нульових.

Параметри N та states визначені раніше для об'єкта adaptfilt.lms (див. розд. 1.2).

Властивості об'єкта adaptfilt.rls , що виводяться зі його ім'ям, включають:

- o Algorithm структура КІХ-фільтра та алгоритм адаптації;
- o FilterLength значення параметра *N*;
- o ForgettingFactor значення параметра lambda;
- o Leakage значення параметра leakage;
- o PersistentMemory початкові умови states; значення false відповідає НПУ.

При відомій структурі АФ обчислення вихідного сигналу *y*(*n*) та сигналу помилки *<sup>e</sup>*(*n*) виконується за допомогою функції filter (див. розд. 1.2).

Після завершення процесу адаптивної фільтрації можна вивести параметри АФ:

#### **Hrls.coefficients**

#### **1.4. Застосування адаптивних фільтрів**

Практичних застосувань АФ для розв'язання задач ЦОС багато і тому обмежимося моделюванням типових методів адаптивної фільтрації, що лежать в основі багатьох практичних додатків, до яких належать:

- o оцінка імпульсної характеристики невідомої системи;
- o очищення сигналу від шуму;
- o вирівнювання частотної характеристики невідомої системи;
- o оцінка параметрів лінійного передбачення сигналу.

# **1.4.1. Ідентифікація систем**

Застосування адаптивних фільтрів у часто зводиться до завдання ідентифікації невідомої системи.

Під ідентифікацією невідомої системи розуміють процес, в результаті якого забезпечується збіг або подібність (за заданим критерієм) її вхідного та вихідного сигналів із вхідним та вихідним сигналами відомої системи. Після завершення даного процесу структура та параметри відомої системи можуть збігатися або не збігатися зі структурою та параметрами відомої системи.

Розрізняють два різновиди ідентифікації систем:

- o пряма ідентифікація це процес, в результаті якого забезпечується збіг *вхідних* сигналів невідомої та відомої систем та подібність (по заданим критерієм) їх *вихідних* сигналів;
- o зворотна ідентифікація це процес, в результаті якого забезпечується збіг *вихідного* сигналу невідомої системи з *вхідним* сигналом відомої системи і подібність (за заданим критерієм) *вхідного* сигналу невідомої системи з *вихідним* сигналом відомої системи.

Розглянемо ідентифікацію невідомої системи з використанням в якості відомої системи адаптивного фільтра (див. рис. 6.1).

Структурну схему прямої ідентифікації наведено на рис. 6.2, а .

При *прямій* ідентифікації вхідні сигнали невідомої системи та АФ збігаються. В якості зразкового сигналу АФ *d*(*n*) використовується *вихідний* сигнал невідомої системи. У процесі адаптації АФ прагне перетворити вхідний сигнал *<sup>x</sup>*(*n*) так, щоб забезпечити найкраще наближення (за заданим критерієм) *вихідного* сигналу АФ *y*(*n*) до *вихідного* сигналу невідомої системи *<sup>d</sup>*(*n*).

Розв'язання задачі прямої ідентифікації полягає у визначенні *параметрів* АФ, що забезпечують найкраще наближення (за заданим критерієм) вихідних сигналів АФ та невідомої системи. У цьому сенсі кажуть, що АФ репрезентує собою *модель* невідомої системи.

Приклади розв'язання задач на основі прямої ідентифікації розглядаються у розд. 1.4.2 - 1.4.3.

Структурну схему зворотної ідентифікації наведено на рис. 2, б.

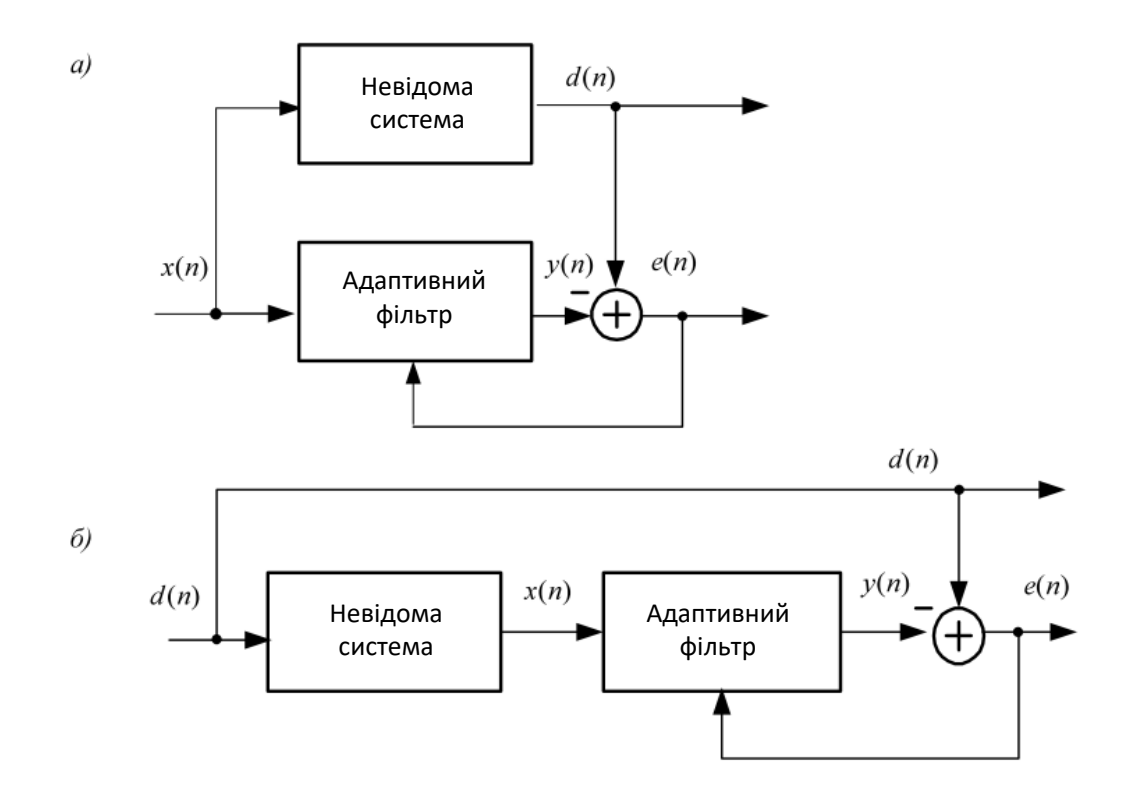

Рис 6.2. Структурна схема ідентифікації систем: прямої (а), зворотної (б)

При *зворотній* ідентифікації вихідний сигнал невідомої системи *<sup>x</sup>*(*n*) збігається із вхідним сигналом АФ. В якості зразкового сигналу АФ *d*(*n*) використовується *вхідний* сигнал невідомої системи. У процесі адаптації АФ прагне перетворити вхідний сигнал *<sup>x</sup>*(*n*) так, щоб забезпечити найкраще наближення (за заданим критерієм) *вихідного* сигналу АФ *y*(*n*) до вхідного сигналу невідомої системи *<sup>d</sup>*(*n*).

Рішення задачі *зворотної* ідентифікації полягає у визначенні *параметрів* АФ, що забезпечують найкраще наближення (за заданим критерієм) вихідного сигналу АФ до вхідного сигналу невідомої системи. У цьому сенсі кажуть, що АФ являє собою *зворотну модель* невідомої системи.

Приклад розв'язання задачі на основі зворотної ідентифікації розглядається 1.4.4.

#### **1.4.2. Оцінка імпульсної характеристики невідомої системи**

Завдання оцінки імпульсної характеристики (ІХ) невідомої системи, у припущенні, що вона являє собою ЛДС (КІХ- або БІХ-фільтр), *в умовах випадкового впливу* зводиться до вирішення задачі прямої ідентифікації (див.

рис. 6.2).

При прямій ідентифікації АФ являє собою *модель* невідомої системи (див. розд. 21.1.4.1), на підставі чого вважають, що після завершення процесу адаптації IX КІХ-фільтра у складі АФ буде оцінкою ІХ невідомої системи на інтервалі дискретного нормованого часу, що дорівнює довжині КІХ-фільтру.

Моделювання процесу обчислення оцінки ІХ невідомої системи у MATLAB включає наступні кроки:

1. Моделювання вхідного сигналу невідомої системи – вхідного сигналу АФ *<sup>x</sup>*(*n*) , в якості якого можна вибрати нормальний або рівномірний білий шум.

2. Моделювання невідомої системи – КІХ- або БІХ-фільтра.

3. Обчислення вихідного сигналу невідомої системи - зразкового сигналу АФ *d*(*n*) за допомогою функції filter.

4. Обчислення істинної ІХ невідомої системи *<sup>h</sup>*(*n*).

5. Моделювання структури  $A\Phi - o\delta'$ єкта adaptfilt.

6. Моделювання процесу адаптивної фільтрації – обчислення вихідного сигналу АФ  $y(n)$  та сигналу помилки  $e(n)$  за допомогою функції filter.

7. Визначення параметрів АФ – оцінки IX  $\hat{h}(n)$  $h(n)$ невідомої системи:

#### **H.Сoefficients**

де **H** – ім'я об'єкта adaptfilt.

8. Виведення графіка сигналу помилки АФ *<sup>e</sup>*(*n*).

9. Виведення графіків істинної IX  $h(n)$  та її оцінки  $\hat{h}(n)$  на інтервалі дискретного нормованого часу [0; (*N* – 1)], де *N* – довжина КІХ-фільтру в складі АФ.

10. Порівняння оцінки  $\hat{h}(n)$  $h(n)$  з істинною IX  $h(n)$  за критерієм середнього абсолютного відхилення їх відліків на основі норми  $\|\mathbf{x}\|_{_1}.$ 

# **.4.3. Очищення сигналу від шуму**

Завдання оцінки корисного сигналу в адитивній суміші з шумом –

*очищення сигналу від шуму* - зводиться до вирішення задачі прямої ідентифікації, структурна схема якою представлена на рис. 6.3.

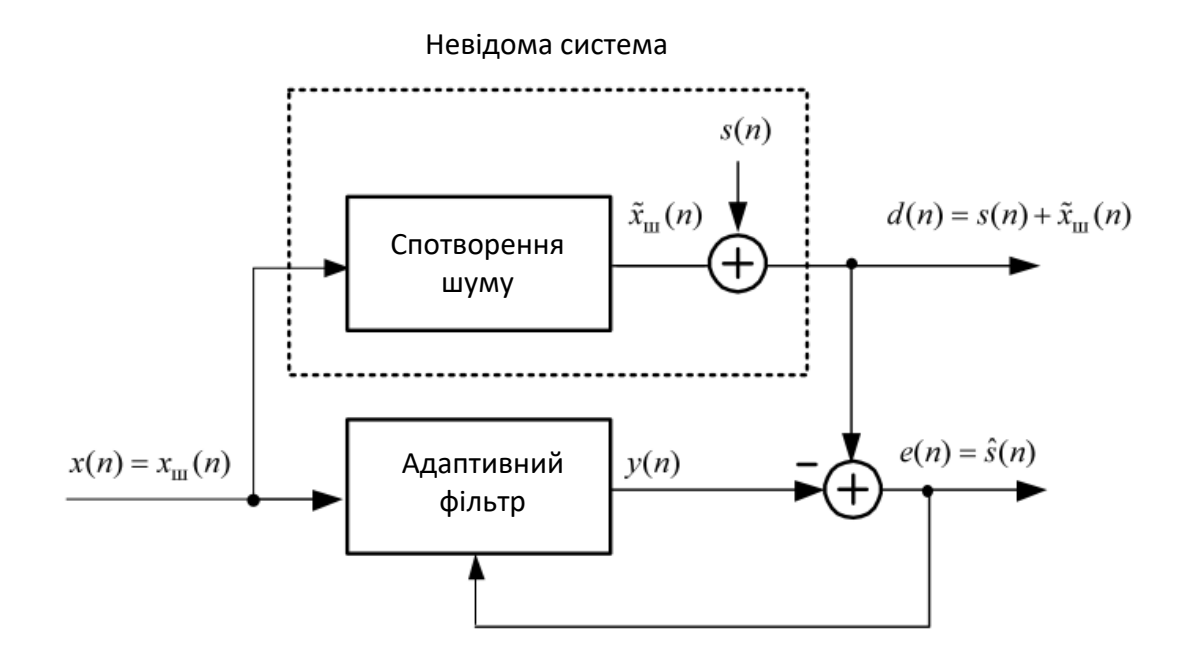

Рис 6.3. Структурна схема прямої ідентифікації при очищенні сигналу від шуму

При *прямій* ідентифікації вхідні сигнали невідомої системи та АФ збігаються і являють собою шум, доступним для спостереження  $x(n) = x_{\mu}(n)$ . Під *спотвореним шумом*  $\tilde{x}_u(n)$  розуміють шум  $x_u(n)$ , змінений під впливом будь-яких факторів, наприклад зовнішнього середовища, при рознесенні джерел шуму та корисного сигналу. В узагальненій постановці завдання, що розглядається у даному розділі, спотворення шуму  $x_{\mu}(n)$  моделюється за допомогою його обробки (перетворення) лінійною системою у вигляді КІХабо БІХ-фільтру. При цьому передбачається, що спотворений шум  $\tilde{x}_u(n)$ буде корельований з вихідним шумом  $x_{\mu}(n)$ , але шум  $x_{\mu}(n)$ – не корельований з корисним сигналом *<sup>s</sup>*(*n*).

У якості зразкового сигналу АФ *d*(*n*) використовується *вихідний* сигнал невідомої системи – адитивна суміш корисного сигналу *<sup>s</sup>*(*n*) з спотвореним шумом  $\tilde{x}_u(n)$ :

$$
d(n) = s(n) + \tilde{x}_u(n) \tag{6.55}
$$

У процесі адаптації АФ прагне перетворити вхідний сигнал *<sup>x</sup>*(*n*) так, щоб забезпечити найкраще наближення (за заданим критерієм) *вихідного* сигналу АФ *y*(*n*) до вихідного сигналу невідомої системи *<sup>d</sup>*(*n*), формуючи сигнал помилки *e*(*n*) (6.2):

$$
e(n) = d(n) - y(n) = s(n) + \tilde{x}_{u}(n) - y(n)
$$
\n(6.56)

або, з урахуванням (6.1):

$$
e(n) = d(n) - y(n) = s(n) + \tilde{x}_{u}(n) - y(n) - \sum_{i=0}^{N-1} h_{i}x_{u}(n-i)
$$
 (6.57)

Виберемо в якості критерію найкращого наближення вихідного сигналу АФ *y*(*n*) до зразкового сигналу *d*(*n*) (6.55) мінімум середнього квадрата сигналу помилки (цей критерій відповідає фільтру Вінера, але для критеріїв (6.15) та (6.26) буде отримано той самий результат) (6.4) та запишемо рівність (6.9) з урахуванням (6.56):

$$
\frac{1}{L}\sum_{n=0}^{L-1}\left[\sum_{i=0}^{N-1}h_i x_{ui}(n-i)\right]x_{ui}(n-i) = \frac{1}{L}\sum_{n=0}^{L-1} s(n)x_{ui}(n-i) + \frac{1}{L}\sum_{n=0}^{L-1} \hat{x}_{ui}(n)x_{ui}(n-i).
$$

Оскільки шум  $x_{\mu}(n)$ не корельований з корисним сигналом  $s(n)$ , їх взаємно кореляційна функція (перший доданок у правій частині) дорівнюватиме нулю. Отже, в процесі адаптації забезпечується найкраще наближення (за заданим критерієм) вихідного сигналу АФ *y*(*n*) до спотвореного шуму  $\tilde{x}_{\mu}(n)$ , тобто на виході АФ отримуємо оцінку шуму  $\hat{\widetilde{x}}_m(n)$  $\widetilde{x}_u(n)$ :

$$
y(n) = \hat{\tilde{x}}_u(n),\tag{6.58}
$$

а сигнал помилки, згідно (6.55) і (6.57), є оцінкою корисного сигналу  $\hat{s}(n)$ :

$$
e(n) = d(n) - y(n) = s(n) + \tilde{x}_{u}(n) - \hat{\tilde{x}}_{u}(n) = \hat{s}(n)
$$
 (6.59)

Моделювання процесу очищення сигналу від шуму в MATLAB включає в себе наступні кроки:

1. Моделювання вхідного сигналу невідомої системи – вхідного сигналу

 $A\Phi$  у вигляді шуму  $x(n) = x_{\mu}(n)$ , наприклад, нормального або рівномірного білого шуму.

2. Моделювання невідомої системи – КІХ- або БІХ-фільтру, що спотворює шум  $x_{\mu}(n)$  і обчислення його реакції  $\tilde{x}_{\mu}(n)$  за допомогою функції filter.

3. Моделювання корисного гармонійного сигналу *<sup>s</sup>*(*n*).

4. Моделювання вихідного сигналу невідомої системи – зразкового сигналу АФ *d*(*n*) у вигляді адитивної суміші корисного сигналу *<sup>s</sup>*(*n*) з спотвореним шумом  $\tilde{x}_u(n)$ .

5. Моделювання структури  $A\Phi - o\delta'$ єкта adaptfilt.

6. Моделювання процесу адаптивної фільтрації – обчислення вихідного сигналу АФ *y*(*n*) (6.58) та сигналу помилки *<sup>e</sup>*(*n*) (6.59) за допомогою функції filter.

7. Виведення графіків корисного сигналу  $s(n)$  та його оцінки  $e(n) = \hat{s}(n)$  $(6.59)$ .

8. Виведення графіків амплітудного спектра корисного сигналу *<sup>s</sup>*(*n*), його суміші з шумом  $d(n)$  та оцінки корисного сигналу  $e(n) = \hat{s}(n)$  за допомогою функції fft .

На початку процесу адаптації протягом деякого часу спостерігається перехідний процес, під час якого дисперсія сигналу помилки АФ виявляється набагато більше, ніж після його закінчення – в режимі, що встановився. Тому амплітудний спектр оцінки корисного сигналу має сенс обчислювати в режимі, що встановився. На етапі моделювання початковий момент встановленого режиму  $n_{\text{nov}}$  можна задати приблизно, наприклад, рівним 0,05 від довжини сигналу помилки АФ.

9. Порівняння оцінки корисного сигналу довжини *L* із справжнім корисним сигналом за критерієм середньоквадратичної помилки – RMSE (Root Mean Squared Error).

Фактично це порівняння з урахуванням норми 2 **x** ).

RMSE = 
$$
\sqrt{\frac{1}{L} \sum_{k=0}^{L-1} |s(n) - \hat{s}(n)|^2}
$$
.

На практиці справжній корисний сигнал *s*(*n*) невідомий, тому показник RMSE використовується на етапі *моделювання* для порівняльного аналізу оцінок корисного сигналу за різних алгоритмів адаптації.

Чим менше значення RMSE, тим більша якість оцінки корисного сигналу.

Подібно до амплітудного спектру, обчислювати значення RMSE має сенс в режимі, що встановився.

#### **1.4.4. Вирівнювання частотної характеристики невідомої системи**

Одним із практичних додатків АФ є вирівнювання частотної характеристики каналу зв'язку (під каналом зв'язку мається на увазі середовище поширення сигналу). Обмежимося рішенням більш вузькою задачі - вирівнюванням частотної характеристики невідомої системи з обмеженою смугою пропускання при обробці випадкового сигналу.

Реальний канал зв'язку в багатьох випадках описується моделлю у вигляді КІХ-фільтру з несиметричною ІХ. Для вирішення поставленої завдачі у якості моделі невідомої системи з обмеженою смугою пропускання пропонується вибрати КІХ-фільтр ФНЧ або СФ із симетричною ІХ, що не порушує спільності висновків.

Спотворення, що вносяться невідомою системою, можна компенсувати, підключивши до виходу невідомої системи АФ для того, щоб АЧХ каскадного з'єднання невідомої системи та АФ виявилася більш широкосмуговою, ніж АЧХ невідомої системи. Таку операцію називають *вирівнюванням частотної характеристики* невідомої системи (при цьому АЧХ невідомої системи залишається незмінною).

Завдання вирівнювання частотної характеристики невідомої системи зводиться до розв'язання задачі зворотної ідентифікації, структурна схема якої представлена на рис. 6.4.

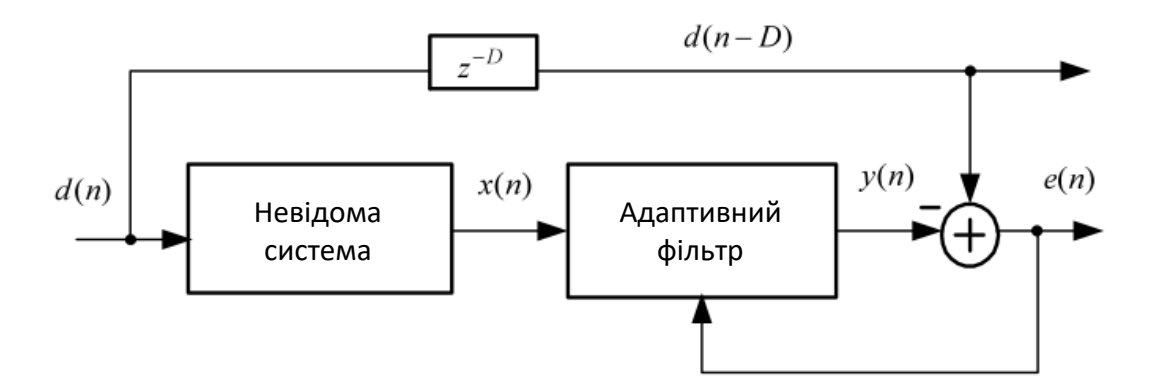

Рис. 6.4. Структурна схема зворотної ідентифікації для вирівнювання частотної характеристики невідомої системи з обмеженою смугою пропускання

При *зворотній* ідентифікації *вихідний* сигнал невідомої системи *<sup>x</sup>*(*n*) збігається із вхідним сигналом АФ. В якості зразкового сигналу АФ використовується вхідний сигнал невідомої системи *d*(*n*) , затриманий на *D* відліків –  $d(n-D)$ , що пояснюється наступним. Проходячи невідому систему та АФ, вихідний сигнал  $y(n)$  затримується щодо вхідного сигналу  $d(n)$ , тому при обчисленні сигналу помилки  $e(n)$  (6.2) сигнали, що надходять на суматор за двома паралельними гілками, повинні бути узгоджені за часом. Вибір значення затримки *D* потребує окремого дослідження. Відомо, що при довжині *N*<sup>1</sup> КІХ-фільтру, суттєво меншої довжини *N* КІХ-фільтру у складі АФ, задовільний результат буде отримано при затримці  $D = \text{int}(N/2)$  (округлення до найближчого цілого у бік збільшення).

# **Завдання на лабораторну роботу**

Зміст роботи пов'язаний з моделюванням систем адаптивної фільтрації програмними засобами MATLAB.

Лабораторна робота виконується на основі script-файла lr\_6.

Перед виконанням роботи необхідно зберегти шлях до папки по команді контекстного меню Add to Path | Selected Folders.

Вихідні дані для пунктів завдання наводяться в табл. 6.1 для номера бригади *N*бр, де *N*бр =1, 2, ..., 30. Функція *N*бр mod*M* в запису вихідних даних означає обчислення значення *N*бр по модулю *M*.

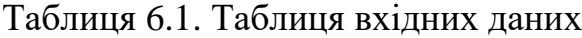

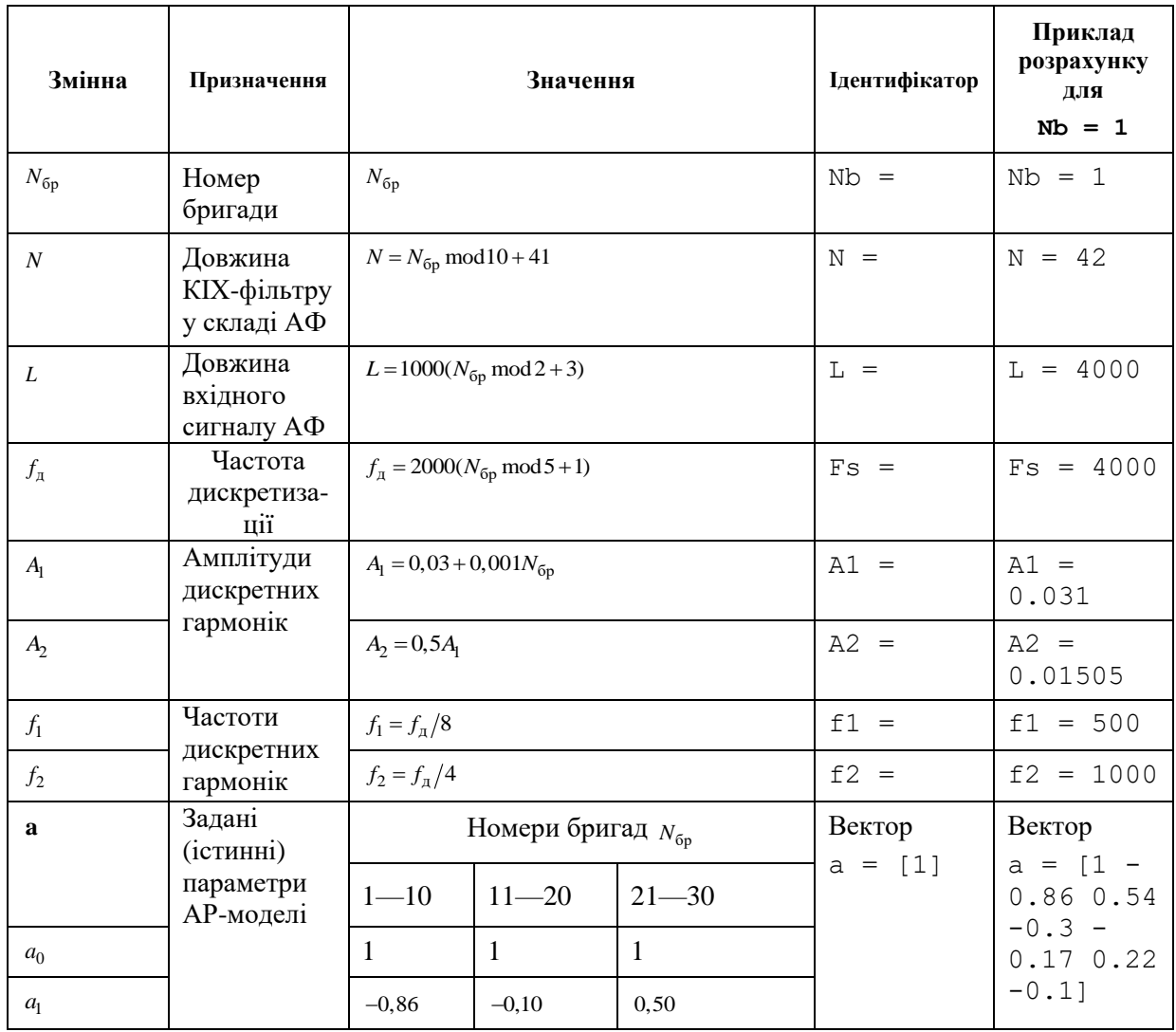

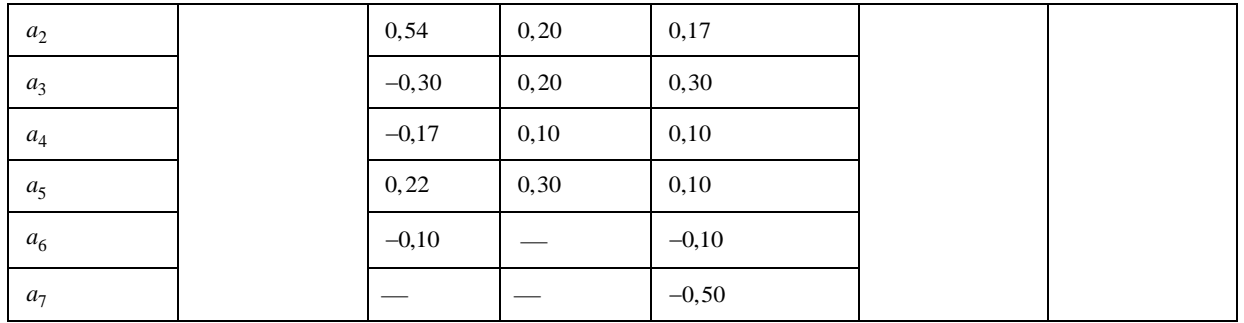

*Завдання на лабораторну роботу* полягає в моделюванні систем адаптивної фільтрації і включає в себе наступні пункти:

1. Моделювання нормального білого шуму.

Створити модель нормального білого шуму *r*(*n*) (ідентифікатор r\_gauss) довжини *L* з нульовим середнім значенням і одиничною дисперсією, яка буде використана в подальших дослідженнях.

2. Моделювання структури АФ з алгоритмом LMS.

Створити модель структури АФ з алгоритмом LMS у вигляді об'єкта adaptfilt.lms з ім'ям Hlms і вивести його властивості.

Задати вхідні параметри об'єкта adaptfilt.lms:

• довжину КІХ-фільтра *N*;

• крок адаптації μ (ідентифікатор mu), рівний половині максимального кроку адаптації (ідентифікатор mu\_max) в (6.22).

При обчисленні кроку адаптації μ в якості вхідного сигналу АФ *x*(*n*) (ідентифікатор x) використовувати нормальний білий шум *r*(*n*)):

$$
x(n)=r(n);
$$

• інші параметри - за замовчуванням.

Пояснити:

• який з вхідних параметрів об'єкта adaptfilt.lms відповідає кроку адаптації і як він визначається;

• властивості об'єкта adaptfilt.lms.

3. Моделювання структури АФ з алгоритмом NLMS.

Створити модель структури АФ з алгоритмом NLMS у вигляді об'єкта adaptfilt.nlms з ім'ям Hnlms і вивести його властивості.

Задати вхідні параметри об'єкта adaptfilt.nlms:

• довжину КІХ-фільтра *N*;

• константу  $\varepsilon = 10^{-6}$  (ідентифікатор epsilon) в (6.25);

• інші параметри - за замовчуванням.

Пояснити:

• який з вхідних параметрів об'єкта adaptfilt.nlms відповідає константі ε і що вона визначає;

• властивості об'єкта adaptfilt.nlms.

4. Моделювання структури АФ з алгоритмом RLS.

Створити модель структури АФ з алгоритмом RLS у вигляді об'єкта adaptfilt.rls з ім'ям Hrls і вивести його властивості.

Задати вхідні параметри об'єкта adaptfilt.rls:

• довжину КІХ-фільтра *N*;

• інші параметри - за замовчуванням.

Пояснити:

• який з вхідних параметрів об'єкта adaptfilt.rls відповідає коефіцієнту забування λ в (6.53) - (6.54) і з якою метою він вводиться;

• властивості об'єкта adaptfilt.rls.

5. Оцінка імпульсної характеристики невідомої ЛДС.

Обчислення оцінки ІХ невідомої ЛДС включає в себе наступні кроки:

• моделювання вхідного сигналу невідомої ЛДС – вхідного сигналу АФ  $x(n)$  (ідентифікатор x) у вигляді нормального білого шуму  $r(n)$ :

$$
x(n)=r(n);
$$

• моделювання невідомої ЛДС – КІХ-фільтра ФНЧ (див. п/р № 8) порядку *R*<sup>1</sup> = int(*N*/2) = (ідентифікатор R1) з нормованою частотою розриву  $\hat{f}_c = 0,5$  $\sigma_c = 0.5$  (ідентифікатор wc);

• обчислення вихідного сигналу невідомої ЛДС - зразкового сигналу АФ  $d(n)$  (ідентифікатор d) за допомогою функції filter;

• обчислення істинної ІХ невідомої ЛДС *h*(*n*) (ідентифікатор h);

• моделювання структур  $A\Phi$  - об'єктів adaptfilt з іменами Hlms (див. п. 2) і Hrls (див. п. 3);

• обчислення вихідного сигналу *у*(*n*) і сигналу помилки *е*(*n*) АФ з ім'ям Hlms (ідентифікатори y\_lms і e\_lms) і АФ з ім'ям Hrls (ідентифікатори y\_rls і e\_rls) за допомогою функції filter;

 $\bullet$  визначення параметрів АФ з іменами Hlms і Hrls (ідентифікатори h lms і h-rls) – оцінок IX невідомої ЛДС  $\hat{h}(n)$  $h(n)$ .

Вивести графіки:

• сигналів помилки  $A\Phi$  - об'єктів з іменами Hlms і Hrls;

• істинної IX і її оцінок на однаковому інтервалі часу  $n \in [0; (N - 1)]$ .

Порівняти оцінки ІХ з істинною ІХ за критерієм середнього абсолютного відхилення їх відліків на основі норми 1 *x* (ідентифікатори norm1\_lms і norm1\_rls).

Повторити процедуру для іншого невідомої ЛДС - БІХ-фільтра ФВЧ Баттерворта (див. п/р №10) порядку *R*<sup>1</sup> = int(*N*/2) (ідентифікатор R1) з нормованою частотою зрізу  $\,\hat{f}_{o}=0,3\,$  $\sigma$ <sub>o</sub> = 0,3 (ідентифікатор WDn).

Пояснити:

• на основі якої системи вирішується завдання оцінки ІХ невідомої ЛДС;

• чому в АФ відповідає оцінка ІХ невідомої ЛДС;

• на якому інтервалі дискретного нормованого часу визначаються оцінки ІХ невідомої ЛДС;

• який з алгоритмів (LMS або RLS) забезпечує більш точну оцінку ІХ по заданому критерію;

• який з невідомих ЛДС (КІХ або БІХ) відповідає сигнал помилки АФ з більшою дисперсією.

6. Очищення сигналу від шуму.

Моделювання процесу очищення сигналу від шуму включає в себе наступні кроки:

• моделювання вхідного сигналу невідомої ЛДС - вхідного сигналу АФ  $x(n) = x_{\mu}(n)$  (ідентифікатор x);

В якості шуму *xш*(*n*) (ідентифікатор x\_noise) вибрати нормальний білий шум *r*(*n*) (див. п. 1):

$$
x_{u}(n)=r(n);
$$

• моделювання невідомої ЛДС - КІХ-фільтра ФНЧ (див. п. 5), що спотворює шум  $x_{u}(n)$ , і обчислення його реакції  $\hat{x}_{u}(n)$  (ідентифікатор x\_noiseNEW) за допомогою функції filter;

• моделювання корисного сигналу *s*(*n*) (ідентифікатор s) у вигляді періодичної послідовності (суми двох гармонік) з періодом *L*:

$$
s(n) = A_1 \cos(2\pi f_1 nT) + A_2 \cos(2\pi f_2 nT),
$$
\n(6.76)

використовуючи її тотожне уявлення у вигляді:

$$
s(n) = A_1 \cos\left(\frac{2\pi f_1}{f_1}n\right) + A_2 \cos\left(\frac{2\pi f_2}{f_1}n\right) = A_1 \cos(\hat{\omega}_1 n) + A_2 \cos(\hat{\omega}_2 n); \tag{6.77}
$$

• моделювання вихідного сигналу невідомої ЛДС – зразкового сигналу АФ *d*(*n*) (ідентифікатор d) у вигляді адитивної суміші сигналу *s*(*n*) зі спотвореним шумом  $\hat{x}_u(n)$ :

$$
d(n) = s(n) + \tilde{x}_{\text{m}}(n); \qquad (6.78)
$$

• моделювання структур  $A\Phi$  - об'єктів adaptfilt з іменами Hlms (див. п. 2) і Hrls (див. п. 3);

• обчислення вихідного сигналу *у*(*n*) і сигналу помилки *е*(*n*) АФ з ім'ям Hlms (ідентифікатори у lms і e lms) і АФ з ім'ям Hrls (ідентифікатори y\_rls і e\_rls) за допомогою функції filter.

Вивести графіки:

• корисного сигналу *s*(*n*) і його адитивної суміші з шумом *d*(*n*);

• сигналів помилки АФ (оцінок корисного сигналу) - об'єктів з іменами Hlms і Hrls;

• наступних амплітудних спектрів на періоді  $[0; f_\pi]$ :

- o корисного сигналу (ідентифікатор MOD\_s);
- o його адитивної суміші з шумом (ідентифікатор MOD\_d);
- o оцінок корисного сигналу в сталому режимі з використанням алгоритмів LMS і RLS (ідентифікатори MOD\_lms і MOD\_rls).

Початковий момент усталеного режиму  $n_{\text{new}}$  (*i* дентифiкатор n start) задати рівним 0,05*L*.

Обчислити значення RMSE для оцінок корисного сигналу з використанням алгоритмів LMS і RLS (ідентифікатори RMSE\_lms і RMSE rls) в сталому режимі на інтервалі дискретного нормованого часу поч *n* ∈  $[n_{\text{nov}}; L-1]$ .

Пояснити:

• на основі якої системи вирішується завдання очищення сигналу від шуму;

• яким сигналом АФ відповідає оцінка корисного сигналу;

• як за графіком сигналу помилки АФ оцінити тривалість перехідного процесу в АФ;

• який з алгоритмів (LMS або RLS) забезпечує краще очищення сигналу від шуму (за результатами візуального порівняння амплітудних спектрів і значенням RMSE).

7. Вирівнювання частотної характеристики невідомої ЛДС.

Моделювання вирівнювання частотної характеристики невідомої ЛДС включає в себе наступні кроки:

• моделювання вхідного сигналу невідомої ЛДС - зразкового сигналу  $A\Phi d(n)$  (ідентифікатор d);

В якості вхідного сигналу невідомої ЛДС *d*(*n*) вибрати адитивну суміш сигналу *s*(*n*) (6.77) (ідентифікатор s) з нормальним білим шумом *r*(*n*) (див. п. 1) з СКО, рівним 3max {*А*1,*А*2}:

$$
d(n) = s(n) + 3 \max\{A_1, A_2\} r(n).
$$
 (6.79)

Для сигналу  $s(n)$  залишити незмінною частоту  $f_1$ , а частоту  $f_2$  задати

рівною  $f_2 = 3 f_1$ .

• моделювання затриманого зразкового сигналу *d*(*n - D*) - (ідентифікатор d delay) за допомогою обнулення  $D=int(N/2)$  D = (*ідентифікатор D*) початкових значень сигналу *d*(*n*);

• моделювання невідомої ЛДС - КІХ-фільтра ФНЧ (див. п/р №8) порядку  $R_2 = \text{int}(N/7)$  (ідентифікатор R2) з нормованою частотою розриву  $\hat{f}_c = 0,5$ (ідентифікатор wc);

• моделювання структури  $A\Phi$  - об'єкта adaptfilt з ім'ям Hrls (див. п. 3);

• обчислення вихідного сигналу невідомої ЛДС - вхідного сигналу АФ  $x(n)$  (ідентифікатор x) за допомогою функції filter;

• обчислення вихідного сигналу АФ  $y(n) = \hat{d}(n - D)$  $y(n) = d(n - D)$  *i* сигналу помилки *е*(*n*) (ідентифікатори y\_rls і e\_rls) за допомогою функції filter;

• визначення параметрів АФ - ІХ *h*(*n*) його КІХ-фільтра (ідентифікатор h\_rls);

• обчислення IX  $V(n) = g(n) * h(n)$  (ідентифікатор h conv) каскадного з'єднання невідомої ЛДС і АФ *h*(*n*).

Вивести графіки:

• вхідного сигналу невідомої ЛДС і його амплітудного спектру (ідентифікатор MODS) на періоді  $[0; f_{\scriptscriptstyle{\partial}}]$ ;

• вихідного сигналу невідомої ЛДС і його амплітудного спектру (ідентифікатор MODX) на періоді  $[0; f_{\scriptscriptstyle{\partial}}]$ ;

• імпульсних характеристик невідомої ЛДС, КІХ-фільтра в складі АФ і каскадного з'єднання невідомої ЛДС і АФ;

• АЧХ невідомої ЛДС (ідентифікатор MAG US), КІХ-фільтра в складі АФ (ідентифікатор MAG\_AF) і їх каскадного з'єднання (ідентифікатор MAG) в основній смузі частот  $[0; f_{\delta}/2];$ 

• ФЧХ невідомої ЛДС (ідентифікатор PH US), КІХ-фільтра в складі АФ (ідентифікатор PH\_AF) і їх каскадного з'єднання (ідентифікатор PH) в основній смузі частот  $[0; f_{\delta}/2];$ 

• вихідного сигналу АФ і його амплітудного спектра на періоді  $[0; f_{\delta}]$ .

пояснити:

• чому дорівнюють частоти дискретних гармонік вхідного сигналу невідомої ЛДС;

• на основі якої системи вирішується завдання вирівнювання частотної характеристики невідомої ЛДС;

• вид амплітудного спектра вхідного сигналу невідомої ЛДС;

• яким сигналом АФ відповідає вхідний сигнал невідомої ЛДС;

• чому дорівнює затримка зразкового сигналу АФ  $d(n - D)$ ;

• вид амплітудного спектру вихідного сигналу невідомої ЛДС і причину його зміни щодо амплітудного спектра вхідного сигналу;

• вид імпульсних характеристик невідомої ЛДС, КІХ-фільтра в складі АФ і їх каскадного з'єднання;

• якому виду ІХ відповідає вирівняна АЧХ;

• вид ФЧХ невідомої ЛДС, КІХ-фільтра в складі АФ і їх каскадного з'єднання;

• результат порівняння амплітудних спектрів вихідного сигналу невідомої ЛДС і вихідного сигналу АФ.

8. Обчислення оцінок параметрів АР-моделі і оцінок параметрів лінійного передбачення.

Обчислення оцінок параметрів АР-моделі і оцінок параметрів лінійного передбачення включає в себе наступні кроки:

• моделювання вхідного сигналу АР-моделі - нормального білого шуму  $e_{AR}$  (*n*) (ідентифікатор e\_AR).

В якості вхідного сигналу АР-моделі вибрати нормальний білий шум *r*(*n*) (див. п. 1):

$$
e_{AR}(n) = r(n) \tag{6.80}
$$

• завдання вектора **a** відомих параметрів АР-моделі (відомих параметрів лінійного передбачення).

В MATLAB *параметри АР-моделі* - елементи вектора **a** - *вводяться з*   $\partial$ *одаванням елемента*  $a_0 = 1$  (див. табл. 6.1);

• обчислення вихідного (моделюємого сигналу АР-моделі  $y_{AR}(n)$ (ідентифікатор y\_AR);

• обчислення оцінок параметрів АР-моделі  $\hat{a}$  методом Юла-Уолкера (ідентифікатор aAR) в припущенні, що аналізований сигнал *x*(*n*) (ідентифікатор x) збігається з модельований сигналом *yAR*(*n*):

$$
x(n) = y_{AR}(n) \tag{6.81}
$$

• моделювання структури  $A\Phi$  - об'єкта adaptfilt з ім'ям Hrls (див. п. 3);

• моделювання зразкового сигналу  $A\Phi$   $d(n)$  (*i*дентифiкатор d), що збігається з аналізованих сигналом *х*(*n*):

$$
d(n) = x(n) \tag{6.82}
$$

• моделювання вхідного сигналу АФ - затриманого сигналу *х*(*n*-1) (ідентифікатор x\_delay) за допомогою обнуління першого відліку сигналу *х*(*n*);

• обчислення вихідного сигналу АФ *у*(*n*-1) і сигналу помилки *е*(*n*) (ідентифікатори у rlsie rls) с допомогою функції filter;

• визначення параметрів АФ з протилежним знаком - вектора оцінок параметрів лінійного передбачення (ідентифікатор h\_rls).

Вивести графіки на інтервалі дискретного нормованого часу *n* ∈ [0; (*N* –  $1)$ :

• вектора заданих параметрів АР-моделі (без урахування  $a_0 = 1$ );

• вектора оцінок параметрів АР-моделі;

• вектора оцінок параметрів лінійного передбачення.

Для наочності вивести графіки векторів в однаковому діапазоні по осі

ординат [-MAX MAX] за допомогою функції ylim, де MAX дорівнює максимальному по модулю елементу серед усіх векторів.

Обчислити значення MAE оцінок параметрів АР-моделі і лінійного передбачення (ідентифікатори MAE\_AR і MAE\_LP) на однаковій довжині *N* КІХ-фільтра в складі АФ.

Пояснити:

- зв'язок параметрів АФ з оцінками параметрів лінійного передбачення;
- зв'язок параметрів АР-моделі з параметрами лінійного передбачення;
- зв'язок між порядками АР-моделі і КІХ-фільтра в складі АФ;

• яка з оцінок параметрів (АР-моделі або лінійного передбачення) визначена з більшою точністю за критерієм MAE.

#### **Звіт і контрольні питання**

Звіт складається в редакторі MS Word і містить вихідні дані та результати виконання кожного пункту завдання, у тому числі отримані графіки (копіюються по команді Edit | Copy Figure в вікні Figure) і відповіді на поставлені питання (шрифт Times New Roman).

Захист лабораторної роботи проводиться на підставі поданого звіту і контрольних питань з наступного списку:

- 1. В яких випадках застосовують традиційні ЦФ?
- 2. У яких випадках застосовують АФ?
- 3. Дайте визначення АФ.
- 4. Які частини включає в себе АФ?
- 5. Що таке параметри АФ?
- 6. Назвіть вхідні і вихідні сигнали АФ.
- 7. Що розуміють під лінійністю АФ?
- 8. До якого типу систем відноситься АФ (лінійна, нелінійна)?

9. Що розуміють під зворотним зв'язком в АФ?

10. Що розуміють під стійкістю АФ?

11. Який АФ називають фільтром Вінера?

12. Яка оптимізаційна задача вирішується при обчисленні параметрів

АФ в фільтрі Вінера?

13. Чим обмежена практичне застосування фільтра Вінера?

14. З якою метою розроблені алгоритми LMS і RLS?

15. Яка оптимізаційна задача вирішується при обчисленні оцінок параметрів АФ в алгоритмі LMS?

16. Наведіть рекурентну формулу для обчислення оцінок параметрів АФ в алгоритмі LMS.

17. Наведіть рекурентну формулу для обчислення оцінок параметрів АФ в алгоритмі NLMS.

18. За якої умови забезпечується збіжність в середньому квадраті в алгоритмі LMS?

19. Назвіть переваги і недоліки алгоритму LMS.

20. Яка оптимізаційна задача вирішується при обчисленні параметрів АФ в алгоритмі RLS?

21. Наведіть рекурентну формулу для обчислення оцінок параметрів АФ в алгоритмі RLS.

22. Назвіть переваги і недоліки алгоритму RLS.

23. Поясніть структурну схему оцінки імпульсної характеристики за допомогою АФ.

24. Поясніть структурну схему очищення сигналу від шуму за допомогою АФ.

25. Що розуміють під вирівнюванням частотної характеристики?

26. Поясніть структурну схему вирівнювання частотної характеристики невідомої ЛДС за допомогою АФ.

27. Поясніть структурну схему оцінки параметрів лінійного передбачення за допомогою АФ.